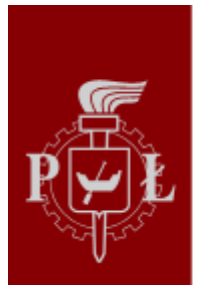

# Politechnika Łódzka

Opublikowano *Politechnika Łódzka - Rekrutacja* [\(https://rekrutacja.p.lodz.pl\)](https://rekrutacja.p.lodz.pl)

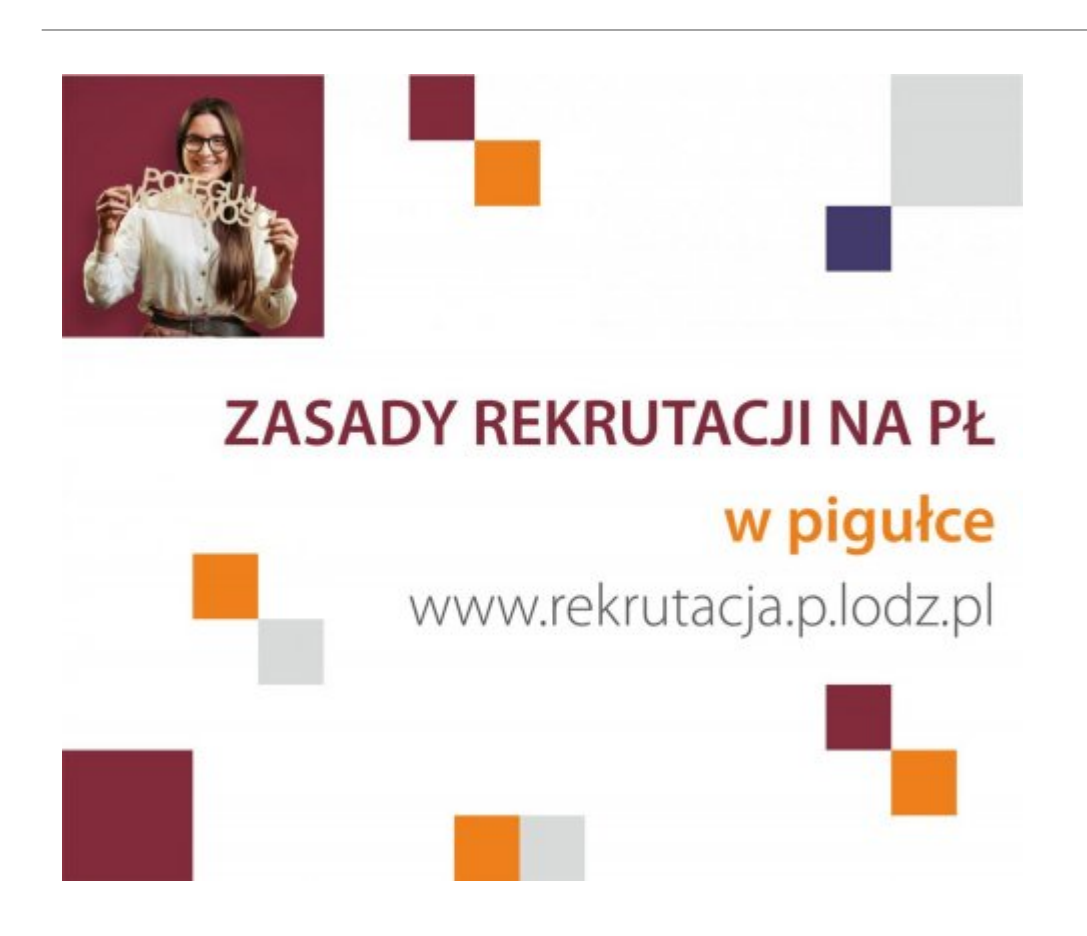

# **Krok 1. Poznaj ofertę kształcenia Politechniki Łódzkiej**

Aktualną ofertę znajdziesz na naszej stronie internetowej oraz w folderze rekrutacyjnym. Możesz też sprawdzić, ile miejsc jest przewidziane na poszczególnych kierunkach studiów: [Lista kierunków](https://rekrutacja.p.lodz.pl/pl/lista-kierunkow-stopnia) [pierwszego stopnia \[](https://rekrutacja.p.lodz.pl/pl/lista-kierunkow-stopnia)1]oraz [Lista kierunków drugiego stopnia](https://rekrutacja.p.lodz.pl/pl/lista-kierunkow) [2]. W ofercie mamy 53 kierunki studiów i 6 nowych, które czekają na zatwierdzenie Ministerstwa Nauki i Szkolnictwa Wyższego. Czekają na Was kierunki w języku polskim, angielskim i francuskim. Jest w czym wybierać! Jeśli czujesz lekki zawrót głowy, skorzystaj z [wyszukiwarki kierunków studiów](https://rekrutacja.p.lodz.pl/pl/wyszukiwarka-kierunkow?stopien%5B0%5D=362) [3].

# **Krok 2. Zarejestruj się w portalu rekrutacyjnym**

Zarejestrować możesz się w każdej chwili, poczynając od 31 maja 2020 r. Nawet jeśli maturę masz dopiero przed sobą! Rejestracja polega na bezpłatnym założeniu konta w [portalu rekrutacyjnym](https://e-rekrutacja.p.lodz.pl/info/) [4]. Dane możesz uzupełnić później.

# **Krok 3. Uzupełnij swoje konto w portalu rekrutacyjnym**

W portalu podajesz swoje dane osobowe i teleadresowe, a także podajesz szkołę średnią, którą kończysz.

## **Krok 4. Wybierz stopień i kierunki studiów**

Możesz wybrać maksymalnie 8 kierunków z całej oferty Politechniki Łódzkiej. Ważne, żebyś uporządkował je w kolejności zgodnej ze swoimi zainteresowaniami. W takiej kolejności Twoje zgłoszenie będzie rozpatrywane, a można być przyjętym tylko na jeden kierunek studiów. Sprawdź, jakie [przedmioty kwalifikacyjne](https://rekrutacja.p.lodz.pl/pl/przedmioty-kwalifikacyjne) [5] są wymagane na interesujących Cię kierunkach studiów oraz [przeliczniki](https://rekrutacja.p.lodz.pl/pl/przelicznik-punktow) [punktowe](https://rekrutacja.p.lodz.pl/pl/przelicznik-punktow) [6]. Pamiętaj: jeśli nie zdajesz któregoś z nich, możesz w dalszym ciągu starać się o przyjęcie. W tym miejscu podajesz też stopień studiów. Studia pierwszego stopnia obejmują kierunki inżynierskie lub licencjackie, studia drugiego stopnia – magisterskie. Nie wiesz, jak przeliczane są punkty? Kliknij film poniżej i zobacz omówienie i przykłady, przygotowane przez pracowników Działu Rekrutacji.

## **Krok 5. Dokonaj opłaty rekrutacyjnej**

Na Politechnice Łódzkiej wnosisz tylko **jedną [opłatę rekrutacyjną](https://rekrutacja.p.lodz.pl/pl/oplaty-I) [7] za wszystkie kierunki studiów**, na które aplikujesz. Opłata rekrutacyjna wynosi 85 zł. Jeśli wybrałeś kierunek, na którym obowiązuje sprawdzian umiejętności plastycznych, płacisz 150 zł. Opłaty możesz dokonać za pośrednictwem portalu rekrutacyjnego – wtedy nie musisz drukować potwierdzenia.

## **Krok 6. Złóż dokumenty w Dziale Rekrutacji**

Do Działu Rekrutacji dostarczasz teczkę, która musi zawierać następujące [dokumenty](https://rekrutacja.p.lodz.pl/pl/dokumenty-I) [8]: podanie, wydrukowane z portalu rekrutacyjnego, świadectwo dojrzałości (oryginał lub oryginalny odpis), jedną aktualną fotografię oraz potwierdzenie dokonania opłaty rekrutacyjnej (jeśli płaciłeś przez portal rekrutacyjny). W Dziale Rekrutacji składasz tylko jedną teczkę z dokumentami, bez względu na to, ile kierunków wybrałeś. Szczegółowy opis teczki znajdziesz [tutaj](https://rekrutacja.p.lodz.pl/sites/default/files/wzor_opisu_teczki.pdf) [9]. Po złożeniu teczki możesz już tylko czekać na wyniki rekrutacji.

#### **Krok 7. Sprawdź wyniki**

Wyniki znajdziesz w portalu rekrutacyjnym, na stronach internetowych wydziałów oraz w wersji papierowej na tablicach w budynkach wydziałów.

#### **Krok 8. Jesteś przyjęty!**

To jeszcze nie znaczy, że jesteś studentem. Otrzymasz pocztą zawiadomienie o wpisie na listę studentów i oficjalnie staniesz się studentem podczas uroczystej immatrykulacji.

Wprowadzone przez: Aleksandra Pawlik, 29.05.2020, Data aktualizacji: 29.07.2020

**Adres URL źródła:**<https://rekrutacja.p.lodz.pl/pl/news/rekrutacja-na-politechnike-lodzka-krok-po-kroku>

#### **Odnośniki**

[\[1\] https://rekrutacja.p.lodz.pl/pl/lista-kierunkow-stopnia](https://rekrutacja.p.lodz.pl/pl/lista-kierunkow-stopnia) [\[2\]](https://rekrutacja.p.lodz.pl/pl/lista-kierunkow)

<https://rekrutacja.p.lodz.pl/pl/lista-kierunkow> [\[3\]](https://rekrutacja.p.lodz.pl/pl/wyszukiwarka-kierunkow?stopien%5B0%5D=362) <https://rekrutacja.p.lodz.pl/pl/wyszukiwarka-kierunkow?stopien%5B0%5D=362> [4] https://e-rekrutacja.p.lodz.pl/info/ [\[5\] https://rekrutacja.p.lodz.pl/pl/przedmioty-kwalifikacyjne](https://rekrutacja.p.lodz.pl/pl/przedmioty-kwalifikacyjne) [\[6\]](https://rekrutacja.p.lodz.pl/pl/przelicznik-punktow) <https://rekrutacja.p.lodz.pl/pl/przelicznik-punktow> [\[7\] https://rekrutacja.p.lodz.pl/pl/oplaty-I](https://rekrutacja.p.lodz.pl/pl/oplaty-I) [\[8\]](https://rekrutacja.p.lodz.pl/pl/dokumenty-I) <https://rekrutacja.p.lodz.pl/pl/dokumenty-I> [\[9\]](https://rekrutacja.p.lodz.pl/sites/default/files/wzor_opisu_teczki.pdf) [https://rekrutacja.p.lodz.pl/sites/default/files/wzor\\_opisu\\_teczki.pdf](https://rekrutacja.p.lodz.pl/sites/default/files/wzor_opisu_teczki.pdf)